## Adobe Photoshop Keygen Crack Setup Activation Code For Windows

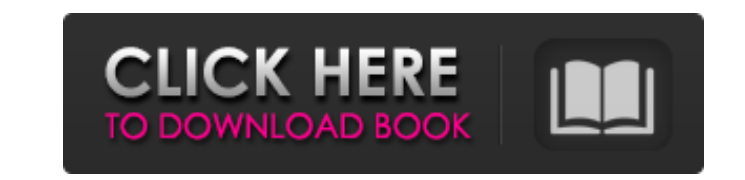

**Adobe Photoshop Crack [Mac/Win]**

To replace the photo of Elvis with a photo of myself: In Photoshop's toolbar, click the Select button, point the cursor to an image, and then double-click to select the image. You may need to click to open the image in the browser (as opposed to linking from the desktop), and then double-click to select the image. The image is now in the layer above the layer of the original photo of Elvis. Click here to view a brief introduction to Photoshop. \*\*Figure 3-3:\*\* The new photo image on top of the existing one. To add text to an image to add text to an image in Photoshop, you first need to make it visible. To make text visible, click the Text tool (look at Figure 3-3 for details) in the toolbar. Then click anywhere on an image and start typing (see Figure 3-4). If you select the Invert option in the Transparency panel of the Layers area, the text appears on a solid background rather than the transparent background of the image, as shown in Figure 3-4. \*\*Figure 3-4: \*\* This text has been inked. To delete text from a layer, click the layer, and then click the Clear Layer Text icon in the Layers area. To adjust the size and position of an image on a layer After you add a layer to an image in Photoshop, you may want to resize the image using the Size tool, which is found under the Image menu. To resize, follow these steps: 1. . Click the Size tool, which is located in the toolbox (see Figure 3-5). 2. . Click and drag the cursor to an area where you want to position the image. 3. . Click and drag along the bottom of the image to enlarge or contract the image. 4. . Drag the image up and down, right and left to resize the image. \*\*Figure 3-5:\*\* The Size tool enables you to resize an image. To place an image anywhere on a layer, select the image by clicking it, and then click any location on the layer to place it there. You can also add text and make it the same size as an image on a layer. To change the size and/or background color of an image or text on a layer If you want

## **Adobe Photoshop With Product Key Download**

[Mac Edition or PC: Download the application here.] [Download the Mac Edition or PC: Download the application here.] The Adobe Photoshop Torrent Download Elements Tutorial Series We have created a tutorial to teach you how to make designs and enjoy editing images using Adobe Photoshop Full Crack Elements. The tutorials can be used as a standalone guide, or as a guide to complement other Photoshop Elements tutorials. In each Photoshop Elements tutorial we give you a lesson to learn and practice while looking at the step-by-step process of editing an image. You will learn: How to import images from a digital camera or scanner into Elements. How to fix problems and clean up an image. How to resize and crop images. How to add text to images. How to enhance images using adjustments, like adding gradients and other effects. How to get a realistic look for portraits. How to create a graphic for your website. How to work with layers in Elements. How to use frames. How to work with filters. How to add an artistic design or hand drawn elements. How to work with free or stock images. How to make your own photo frames and doodle with brushes. How to use effects to create a dreamy feel for your images. Tutorial: Create a kid's birthday party game using Photoshop Elements Tutorial: How to add a colorful frame to your image Tutorial: How to enhance and add depth to a portrait. Tutorial: How to add a flower background to an image Tutorial: How to turn a logo into a picture of a company Tutorial: How to add a decorative frame to an image Tutorial: Create a surreal mosaic effect in Photoshop Elements Tutorial: How to create an animated gif Tutorial: How to make a pencil portrait Tutorial: How to make a fancy background with text This is a free, digital tutorial that can be used for non-commercial purposes. It has been sponsored by Adobe. [Find the complete guide on a USB drive free of charge here.] Prerequisites: Adobe Photoshop Elements Digital Camera or Scanner You need a current, stable version of Adobe Photoshop Elements 11 (or higher) to follow the steps shown in the tutorials. To follow the tutorials you don't need a copy of the DVD-Version of Photoshop Elements. The Mac edition of Photoshop Elements 11 runs on OS X version 10 388ed7b0c7

## **Adobe Photoshop Activation**

Q: how to clear selected radio button on form using jquery? I have radio button using which I can select any option among 5 options. but now I want to reset selected option and unselect it and allow user to select any option again. Code: \$(document).ready(function(){ \$('input[type="radio"]').click(function(){ if(\$(this).is(':checked')){ if(\$(this).attr('id')=="radio\_1"){ \$("#radio\_1").removeAttr('checked'); \$("#radio\_2").removeAttr('checked'); \$("#radio\_3").removeAttr('checked'); \$("#radio\_4").removeAttr('checked'); \$("#radio\_5").removeAttr('checked'); } } }); }); A: To reset the selection on the form: \$("input[type='radio']").prop('checked', false); To reset the selection for one specific radio button: \$("input[type='radio']#radio\_1").prop('checked', false); To reset the selection on the entire form: \$("input[type='radio']").prop('checked', false); Juan Manuel Vidal Juan Manuel Vidal (born 19 April 1982 in Coria del Río) is a Spanish professional football player who plays for Estrella Roja in the Tercera División. Club career Pamplona During the first half of the season he played in the reserve squad. He also started to play in the first team, but was substituted in the first half in half of the matches in the league. Málaga In the second half of the season he was loaned

## **What's New In Adobe Photoshop?**

Synthesis of novel quinoline derivatives as anti-proliferative potential. Discovery of novel quinoline derivatives as anti-proliferative agents against HCT-116 cell line has been conducted in the present study. The target compounds were synthesized using recently reported method of two step protocol, giving good yields. The structures of the title compounds were confirmed using 1H-NMR, 13C-NMR, FT-IR and mass spectral techniques. The synthesized quinoline derivatives were screened for their growth inhibitory activities against HCT-116 cancer cell line. The tested compounds displayed promising activity as potential anti-proliferative agents. Compound 6j was found to possess higher IC50 value (9.19μM) as compared to the standard drug, 5-Fluorouracil (5.95μM). The present work describes that the synthesized quinoline derivative can be a promising drug candidate for the treatment of cancer.The New York Stock Exchange is playing host to a few big names, including Black Rock and BlackRock itself. This morning, the NYSE also welcomed BlackRock's SWX and 11,000, which represent more than \$1.5 billion in assets for the fund manager, as well as almost \$600 million in market cap. That kind of asset is enough to make BlackRock one of the largest asset managers in the U.S., outside of BlackRock itself. More notably, however, 11,000 is also among the biggest "clearing member" firms that connect institutions, such as banks, to NYSE. It's important because it helps boost the NYSE and its liquidity and trading volume. In fact, BlackRock CEO Larry Fink hinted that the firm could pick a new clearing firm to replace SEC Clearing, a subsidiary it had with no Wall Street trading experience. "If I were to pick just one, I'd pick one that could provide a platform to trade U.S. stocks and that can provide liquidity, because liquidity is critical," Fink said in an interview with CNN's Poppy Harlow. "It takes liquidity to have an active stock exchange, and a successful stock exchange." The exchange has had this clearing provider called SEC Clearing since 2012, according to its most recent filing with the Securities and Exchange Commission. Fink says it will remain as part of NYSE Group, which runs the NYSE. And in an SEC filing, NY

**System Requirements:**

Windows XP (SP3), Windows Vista or Windows 7, 32 or 64-bit: Version 6.1 or later VGA compatible video card with 256 MB of RAM, 1 GHz processor, 32-bit color, and a monitor with a 1280 x 1024 resolution or higher VGA compatible video card with 128 MB of RAM, 1 GHz processor, 32-bit color, and a monitor with a  $1280 \times 1024$  resolution or higher

[https://gjurmet.com/wp-content/uploads/2022/07/Adobe\\_Photoshop\\_2021\\_Version\\_223\\_HACK\\_\\_For\\_PC\\_Latest\\_2022.pdf](https://gjurmet.com/wp-content/uploads/2022/07/Adobe_Photoshop_2021_Version_223_HACK__For_PC_Latest_2022.pdf) <https://www.cakeresume.com/portfolios/photoshop-2022-version-23-with-license-code-upd> <https://www.cakeresume.com/portfolios/adobe-photoshop-2021-version-22-5-1-free-x64-up> <https://tutorizone.com/photoshop-cs4-patch-full-model-with-key/> [https://blaquecat.com/community/upload/files/2022/07/h6ABADJcQDDIpYwCt8NS\\_05\\_68bca3fdeb3c979fcaaf53aa8878195f\\_file.pdf](https://blaquecat.com/community/upload/files/2022/07/h6ABADJcQDDIpYwCt8NS_05_68bca3fdeb3c979fcaaf53aa8878195f_file.pdf) <https://virtual.cecafiedu.com/blog/index.php?entryid=5049> <https://himarkacademy.tech/blog/index.php?entryid=7135> <https://pinballsarcadegames.com/advert/adobe-photoshop-2022-version-23-0-1-keygen-free-download-pc-windows/>

<https://dhakahalalfood-otaku.com/photoshop-2021-version-22-5-free-2022/> <https://www.cakeresume.com/portfolios/photoshop-express-keygen-crack-setup-download-wi> <https://4v87.com/adobe-photoshop-2022-keygen-generator/> <https://disruptraining.com/blog/index.php?entryid=4038> <https://www.vclouds.com.au/photoshop-2022-version-23-4-1-download-x64-2022/> https://ameeni.com/upload/files/2022/07/neuSTW7FnIpCEvVM3DEm\_05\_c40126eccaed96a2596a3f26c5eb2306\_file.pdf <https://educa.neurolabbo.com/blog/index.php?entryid=5790> <http://www.hva-concept.com/adobe-photoshop-2021-version-22-4-2-keygen-free-latest/> <https://escuelainternacionaldecine.com/blog/index.php?entryid=2971> <https://www.reiki.swiss/blog/index.php?entryid=4880> <https://ead.institutoinsigne.com.br/blog/index.php?entryid=7146> [https://netgork.com/upload/files/2022/07/ZLgfWE8ZgLvySjAA5mAi\\_05\\_68bca3fdeb3c979fcaaf53aa8878195f\\_file.pdf](https://netgork.com/upload/files/2022/07/ZLgfWE8ZgLvySjAA5mAi_05_68bca3fdeb3c979fcaaf53aa8878195f_file.pdf) [http://miltonnhpolice.civiccms.acsitefactory.com/sites/g/files/vyhlif5576/f/uploads/milton\\_pd\\_report\\_request.pdf](http://miltonnhpolice.civiccms.acsitefactory.com/sites/g/files/vyhlif5576/f/uploads/milton_pd_report_request.pdf) [https://www.cameraitacina.com/en/system/files/webform/feedback/photoshop-2020-version-21\\_2.pdf](https://www.cameraitacina.com/en/system/files/webform/feedback/photoshop-2020-version-21_2.pdf) <http://www.male-blog.com/2022/07/04/photoshop-cc-latest/> [https://anarecuero.org/wp-content/uploads/2022/07/Adobe\\_Photoshop\\_2021\\_Version\\_2241\\_KeyGenerator\\_\\_\\_Free\\_Download\\_For\\_PC\\_Updated\\_2022.pdf](https://anarecuero.org/wp-content/uploads/2022/07/Adobe_Photoshop_2021_Version_2241_KeyGenerator___Free_Download_For_PC_Updated_2022.pdf) <https://qef.org.uk/system/files/webform/cv/adobe-photoshop-2020.pdf> [https://mia.world/upload/files/2022/07/wZYWQQVHPCZZ3J4jvCQO\\_05\\_c40126eccaed96a2596a3f26c5eb2306\\_file.pdf](https://mia.world/upload/files/2022/07/wZYWQQVHPCZZ3J4jvCQO_05_c40126eccaed96a2596a3f26c5eb2306_file.pdf) <http://apasisapun.ro/?p=49342> <https://earthoceanandairtravel.com/2022/07/04/adobe-photoshop-cs6-hack-patch-free-download-2022/> <https://www.golfmotion.com.au/sites/default/files/webform/Photoshop-2021-Version-2200.pdf>